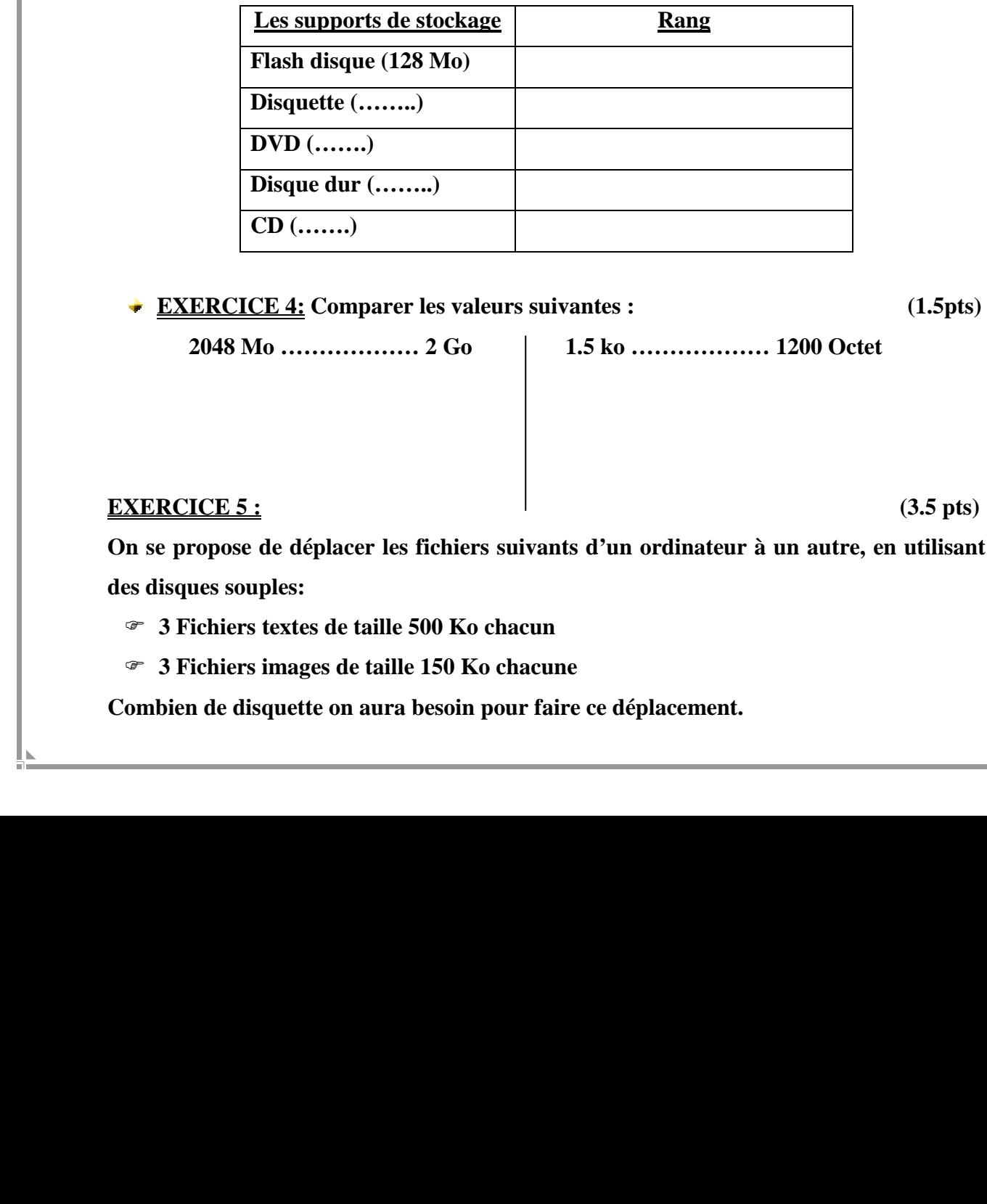

Devoirs et examens sur : www.kiteb.net

Devoirs et examens sur : www.kiteb.net

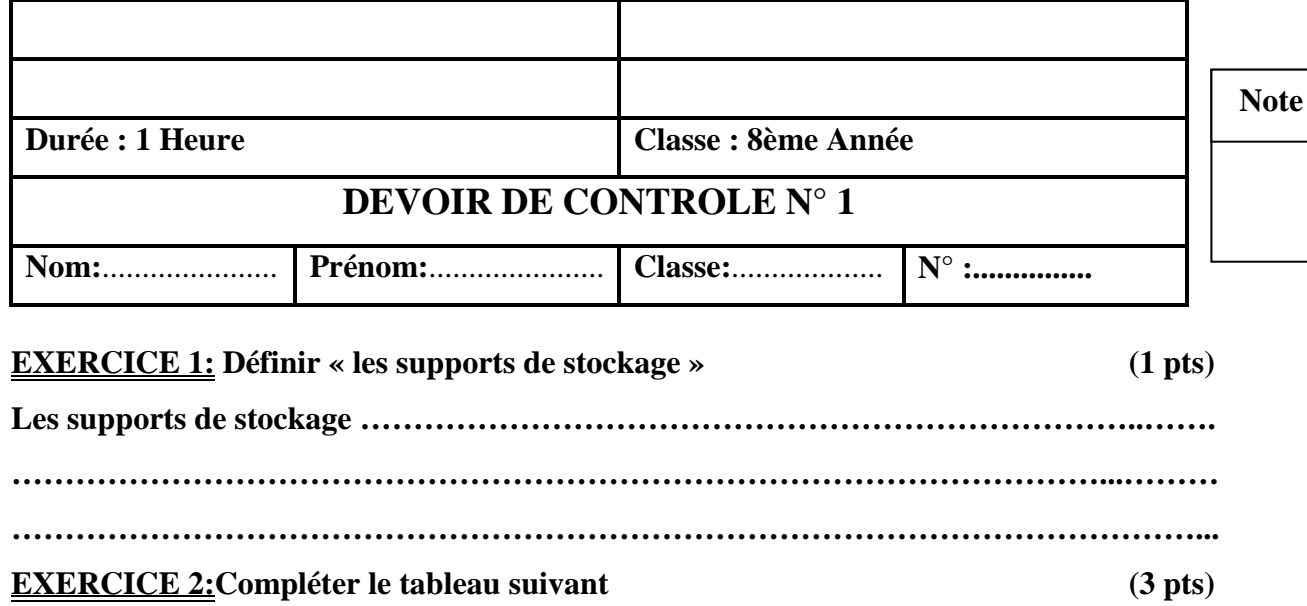

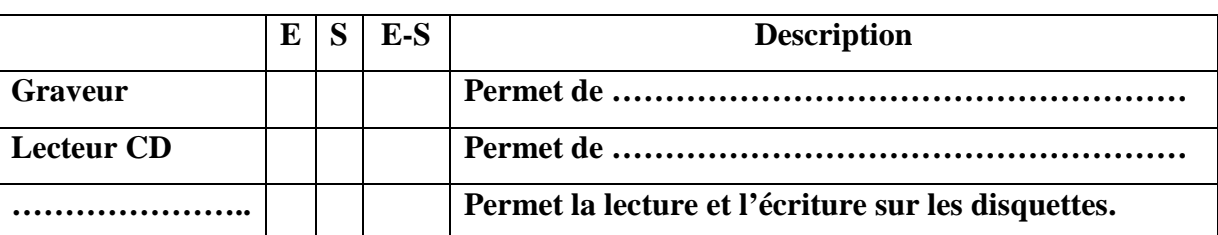

E : Périphérique d'entrée – S : Périphérique de sortie – E-S : Périphérique d'entrée sortie

**EXERCICE 3:Ordonner ces supports de stockage selon leur importance de capacité de**  plus grand au plus faible (2.5 pts)

| Les supports de stockage           | Rang |
|------------------------------------|------|
| Flash disque (128 Mo)              |      |
| Disquette $(\ldots \ldots \ldots)$ |      |
| $DVD$ ()                           |      |
| Disque dur ()                      |      |
| $CD$ ()                            |      |

**EXERCICE 4: Comparer les valeurs suivantes : (1.5pts)** 

 **2048 Mo ……………… 2 Go 1.5 ko ……………… 1200 Octet** 

## **EXERCICE 5 :** (3.5 pts)

- **3 Fichiers textes de taille 500 Ko chacun**
- **3 Fichiers images de taille 150 Ko chacune**

**Combien de disquette on aura besoin pour faire ce déplacement.** 

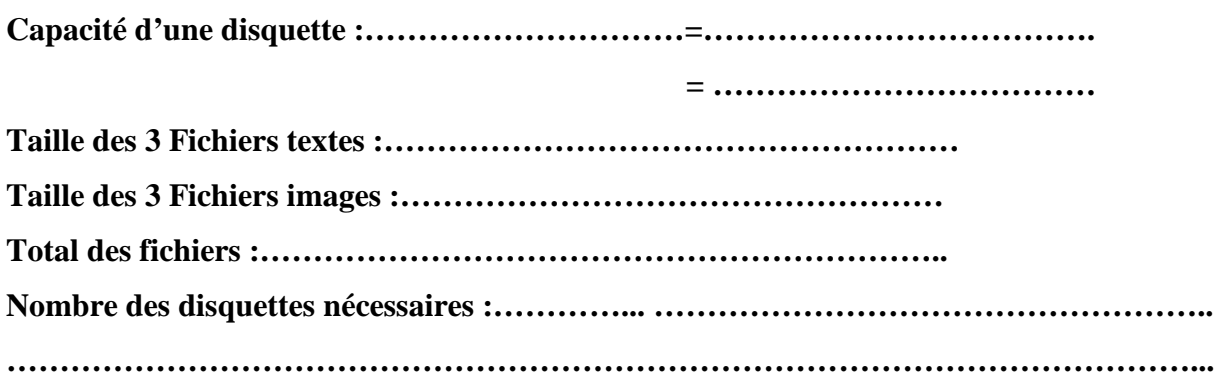

## **EXERCICE 6: Répondre par Vrai ou Faux et justifier si Faux (3.5pts)**

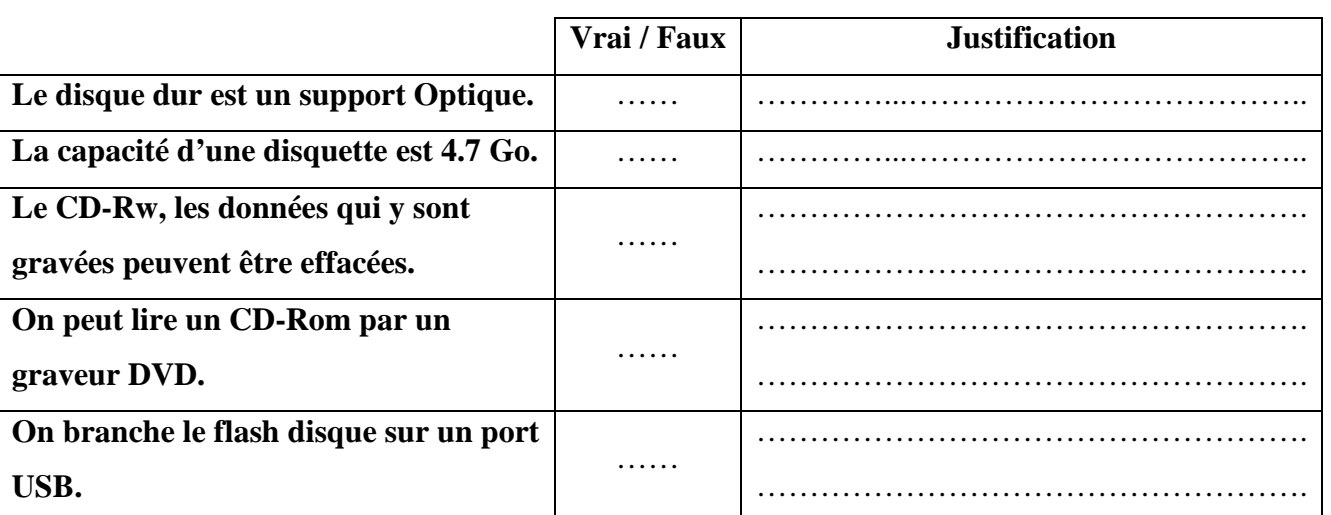

## **Pratique :**

**1)- Exploitation d'une disquette : (2pts)** 

**Insérer une disquette dans le lecteur de disquette puis essayer de la formater.** 

Copier le dossier « Devoir  $8^{\text{eme}}$  » qui se trouve dans le **disque local C** : vers la disquette.

**2)- Gravure d'un disque optique :** 

**Créer un Data DVD dans le quel vous allez graver les dossiers suivants : (3pts)** 

- **« Mes images » qui se trouve dans Mes documents**
- **« Devoir 8 ème » qui se trouve dans le disque local C :**

**Donner le nom « DC-ton nom » au DVD que vous allez créer.** 

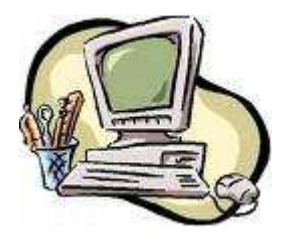

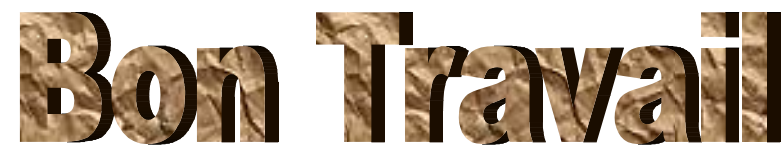

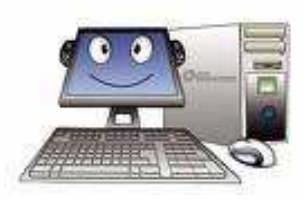